## **\_snip\_runAs\_Cloud**

Select the user that will be used to execute the post function. By default, it is set to the current user that executes the transition.

The following options are available:

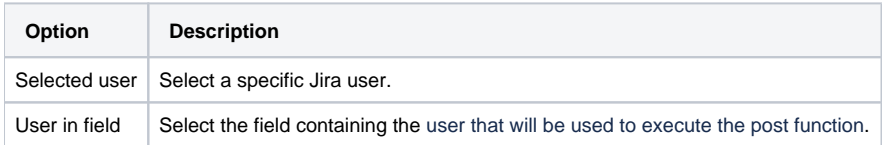